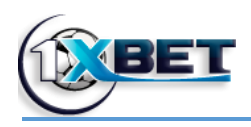

## **روش شارژ و برداشت ریالی با کد فوچرز**

فوچرز یک روش پرداخت بین المللی است و شما در هر جای دنیا با خرید کد های فوچرز از صرافی های معتبر می توانید حساب خود را در هر ساعت شبانه روز بصورت آنی شارژ کنید و مبلغ ریالی جایزه خود را در کمتر از 3 ساعت در حساب بانکی خود دریافت کنید.

برای این کار الزم است ابتدا شما در یکی از صرافی های آنالین ثبت نام کنید . در اینجا ما یکی از معتبرترین و ساده ترین صرافی ها را برای خرید به شما معرفی می کنیم. توجه کنید برای خرید این کد فوچرز از صرافی ها در صورتی که شما با آی پی ایران یعنی بدون استفاده از ف ی ل ت ر شکن یا وی پی ان وارد این صرافی شوید دیگر نیازی به انجام وریفای و تایید هویت و یا ارسال مدارک به این صرافی ندارید و تنها با ثبت نام که کمتر از 2 دقیقه زمان می برد می توانید برای همیشه کد فوچرز خرید کنید و حساب خود را شارژ کنید.

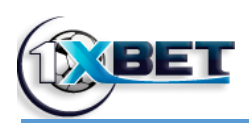

## **آموزش برداشت در کمتر از سه ساعت**

به اکانت خود در سایت رفته و از قسمت برداشت از حساب روش فوچرز را انتخاب نمایید سپس مبلغ و ایمیل را وارد نمایید سایت به شما کد فوچرز با مبلغ درخواستی را نمایش می دهد کد را کپی نمایید. همچنان می توانید کد برداشت را در هر زمانی در قسمت "تاریخچه تراکنش ها" مشاهده نمایید.

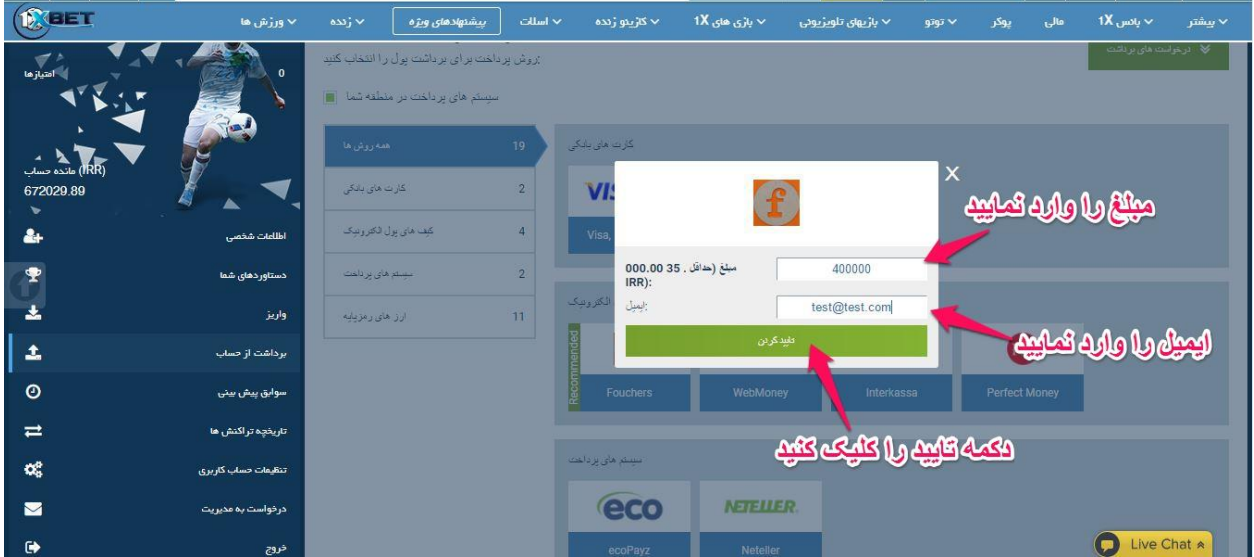

برای تبدیل ووچر فوچرز به ریال کافی است که در سایت فرهاد اکسچنج الیگین کنیم و به قسمت "خرید و فروش فوچرز" برویم:

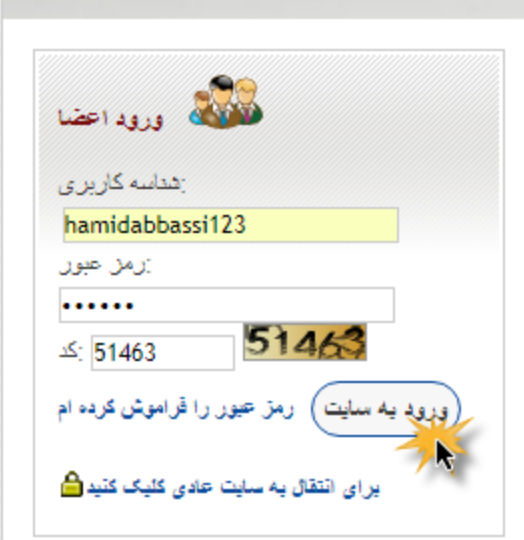

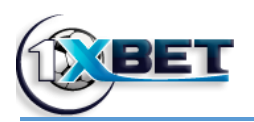

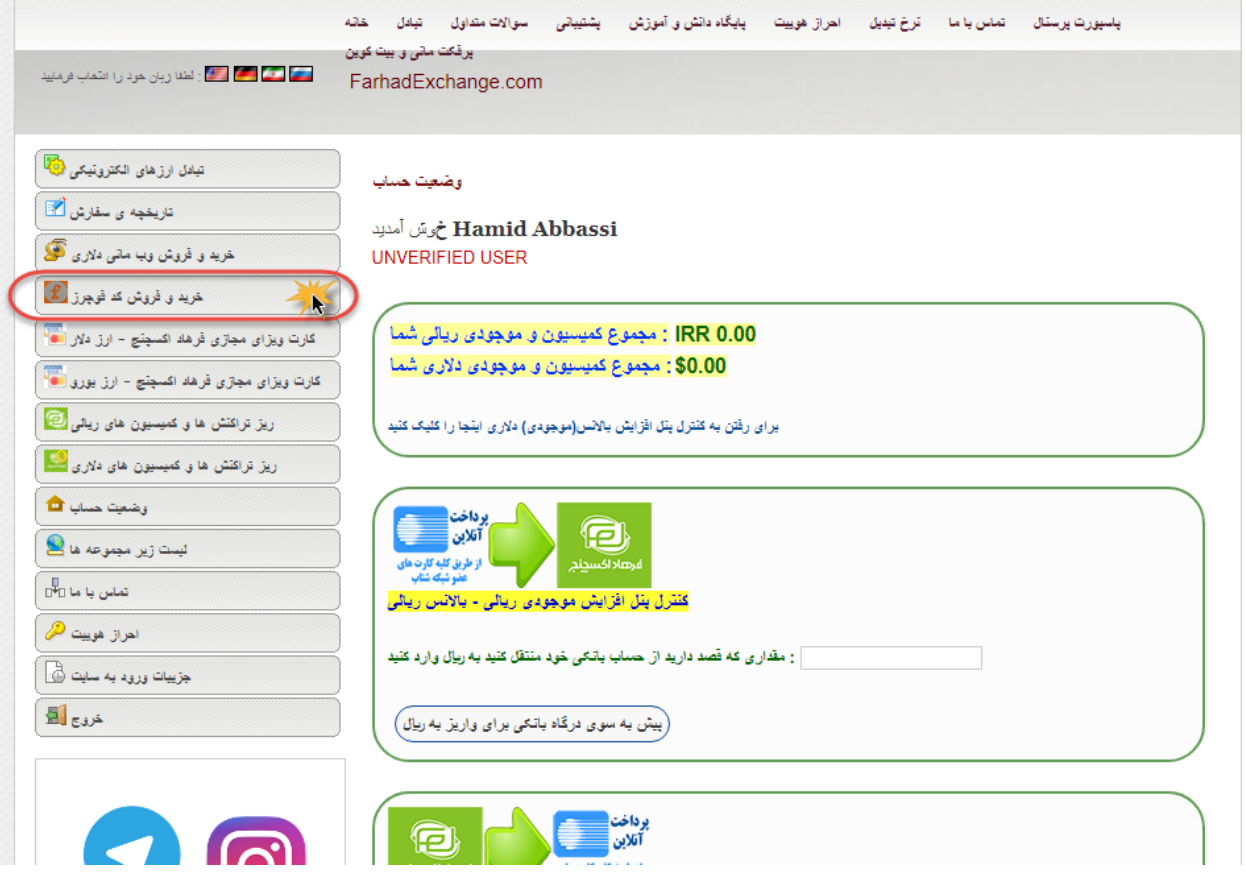

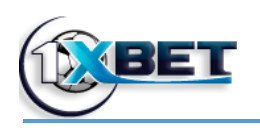

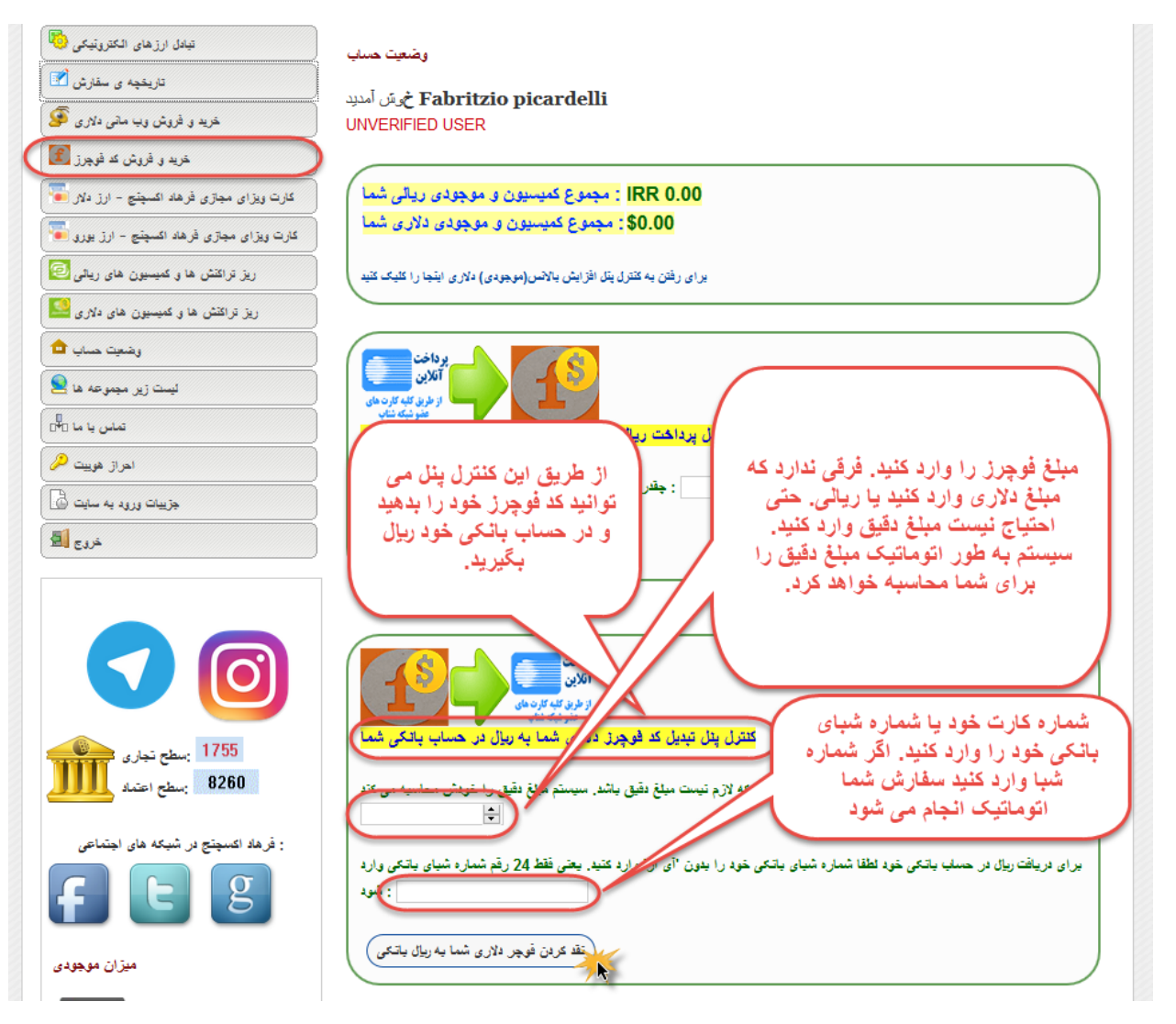

مطابق شکل فوق در **کنترل پنل تبدیل کد فوچرز دالری شما به ریال در حساب بانکی شما** مبلغ کد فوچرز خود را به دالر یا ریال وارد کنید. الزم نیست که حتما مبلغ دقیق باشد. خود سیستم مبلغ دقیق را برای شما محاسبه خواهد کرد.

همچنین در قسمت حساب بانکی "24 رقم شماره شبای بانکی" خود را بدون IR وارد کنید. می توانید بجای شماره شبا ، شماره کارت 16 رقمی خود را نیز وارد کنید. اما سفارش شما اتوماتیک انجام نخواهد شد. سفارش نقد کردن فوچرز فقط موقعی اتوماتیک انجام خواهد شد که شماره شبای بانکی خود را وارد کنید.

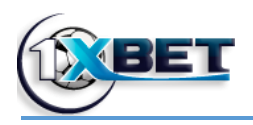

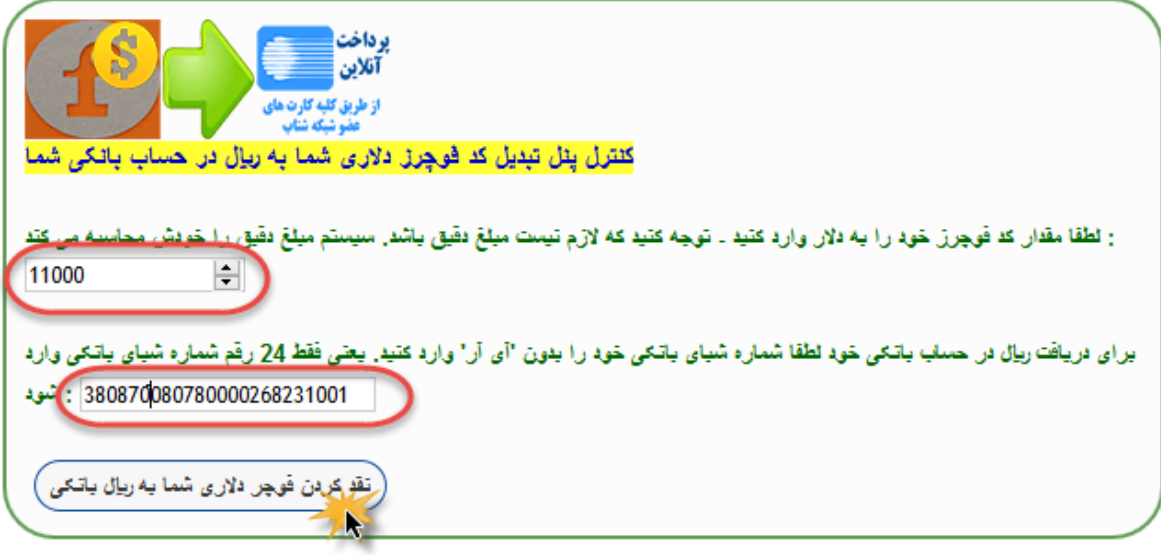

اکنون روی "نقد کردن فوچرز دالری شما به ریال بانکی" کلیک کنید تا به صفحه ی بعد رهنمون شوید:

در صفحه ی بعد کد تایید را وارد کنید و با موافقتنامه ی کابر موافقت نمایید. سپس روی دکمه ی تایید کلیک کنید:

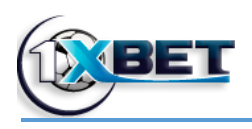

## تيادل ارزهاي الكترونيكي

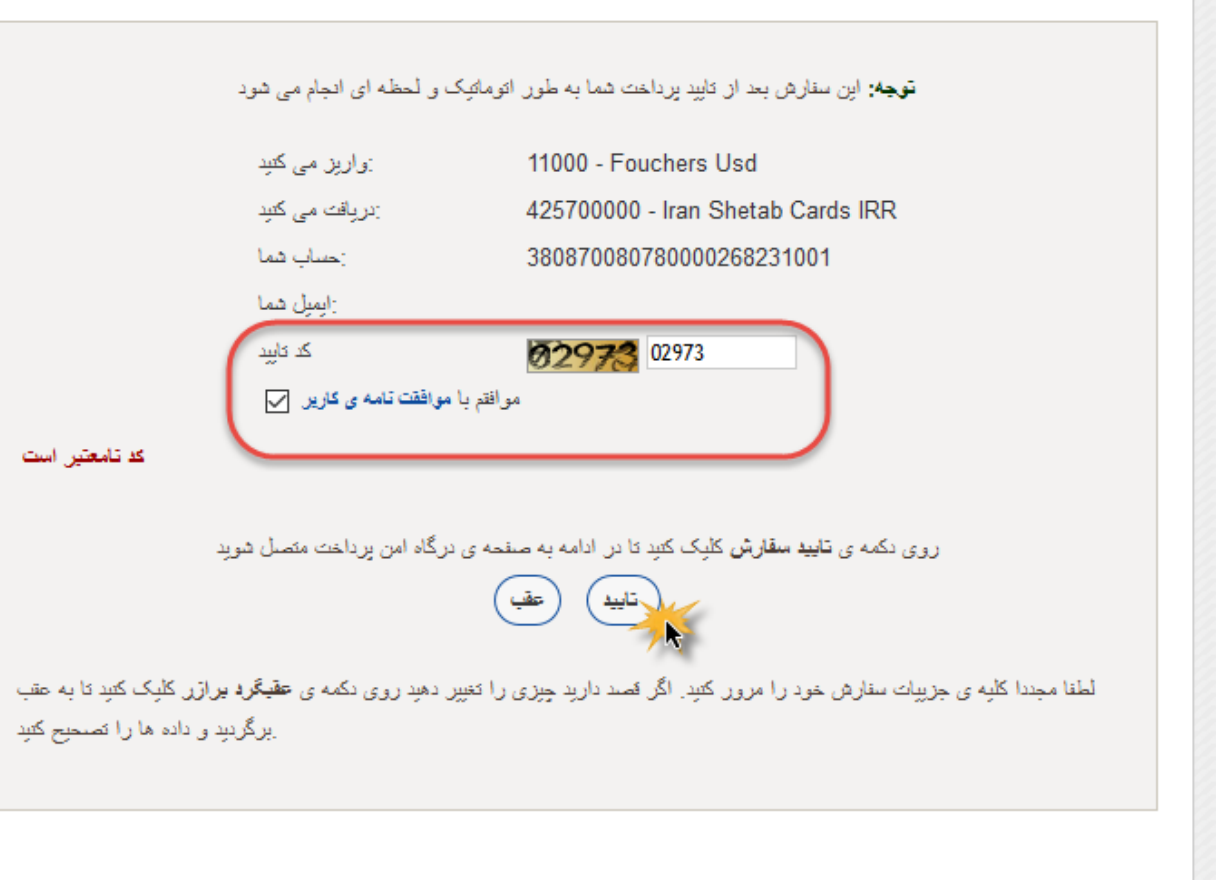

در صفحه ی بعد کد فوچرز خود را وارد کنید و روی ONLINE PAY کلیک کنید:

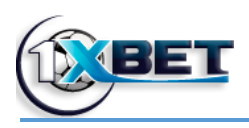

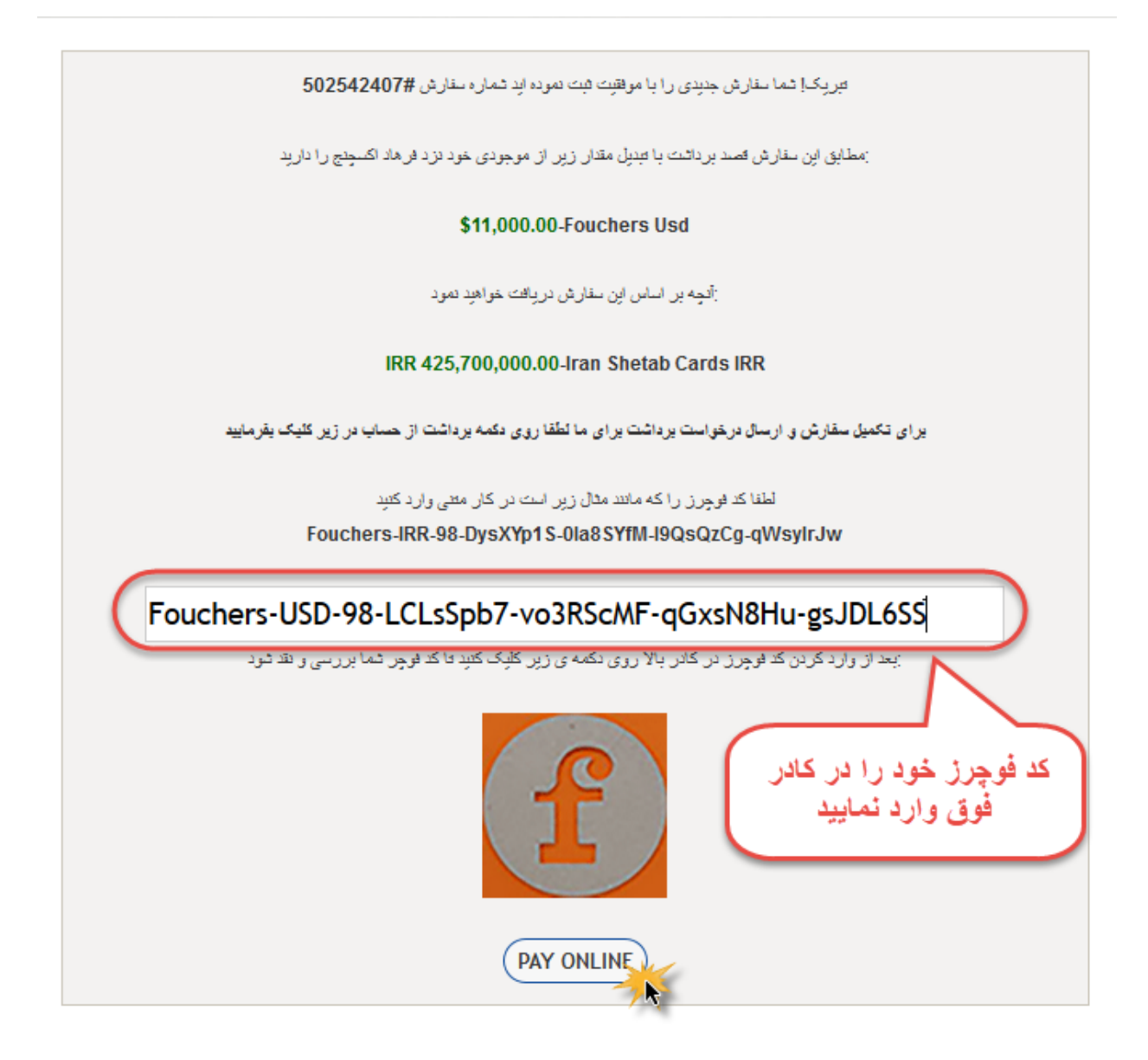

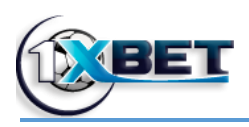

جزییات تراکنش شما مطابق زیر گزارش شده است

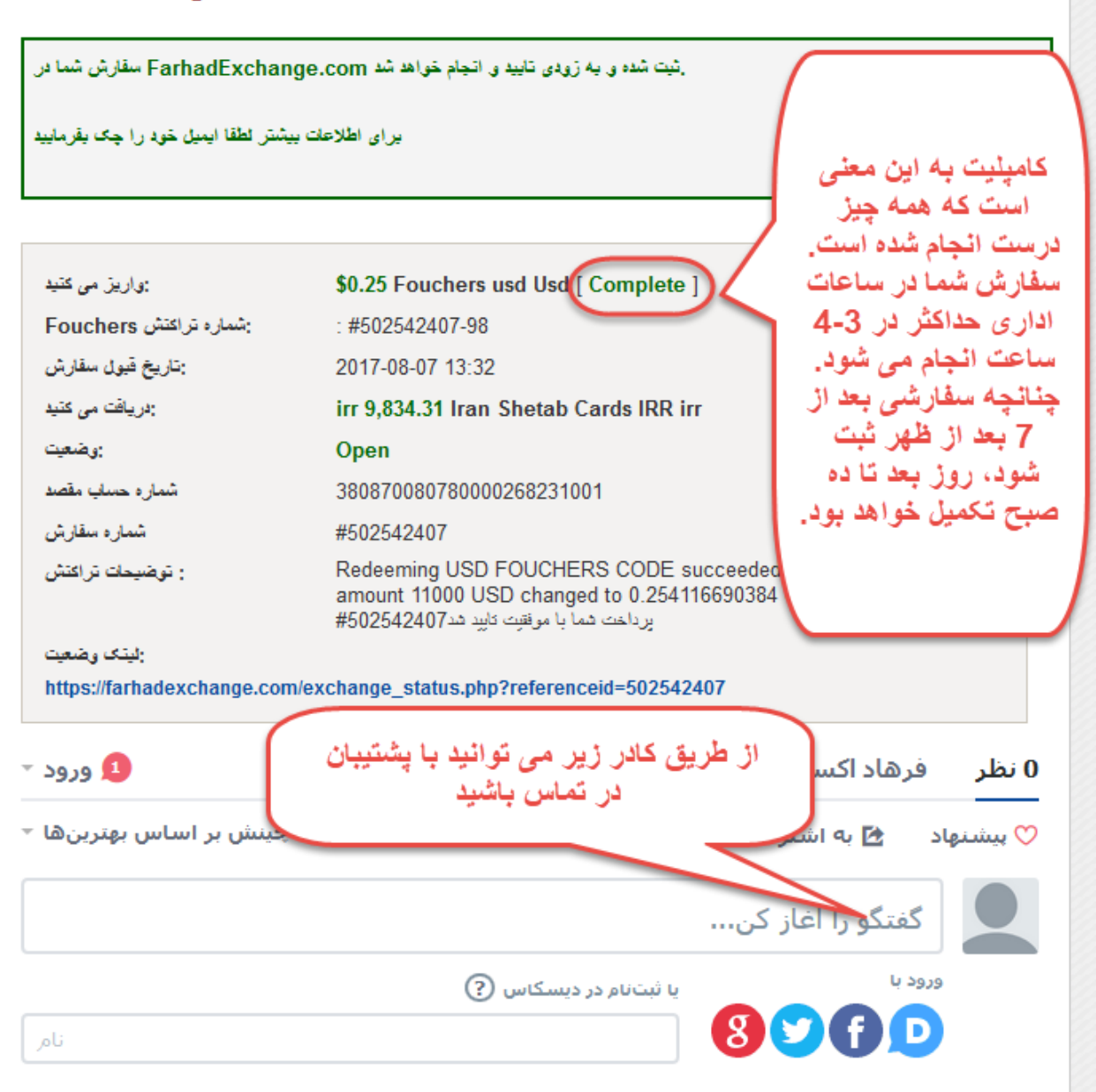